# Dairy Listing Module (DLM) Screens for OMB approval

Version: 1.0 May 20, 2016

# Submitting a Manufacturer or Processor's Application Electronically to the dairy list with intent to export

## **Table of Contents**

| Submitting a Manufacturer or Processor's Application Electronically to the dairy list with intent to |      |
|----------------------------------------------------------------------------------------------------|------|
| export                                                                                               | 1    |
| DLM Common Page Components                                                                           | 2    |
| Flow 1: Enter New Application: External User                                                         | 3    |
| Flow 2: Edit Application                                                                             | . 16 |
| Flow 3: Biennial Update for External User                                                            | 26   |

## Dairy Listing Module (DLM) Common Page Components

After the external user has logged in on the FURLS Online Account Administration (OAA) page and given their account access to the "Dairy Listing Module", choose the link "Dairy Listing Module" from the list of systems available on the FDA's Unified Registration Listing System (FURLS) home page. This will take you to the webpage "DLM Main Menu" with the banner "DAIRY LISTING MODULE". Each screen in the DLM electronic submission process has this banner.

At the top right of each page are the links "FURLS Home", which will take you to the FURLS home page, and "DLM Home," which will take you to the DLM Main Menu. Choose the link "FURLS Home" to log out.

To submit an application for a new a new facility to be added to the dairy list, select the link "Enter New Application" (see "Enter New Application: Figure 1") The screens throughout the DLM online application process will have the following features:

- 1. At the top of every screen is a status bar that will track your progress through each step of the process.
- 2. A "?" Get-Help icon above the menu bar on the right side of the page will provide help. For an overview of all the help files available, see the FDA Industry Systems Index of Help Pages available separately through the "?"Get-Help icon.
- 3. A "Print" icon which prints the screen displayed on the browser.
- 4. At the bottom of each screen you will see 1, 2 or 3 navigation buttons; depending on the step in the online application process.
  - a. "Previous" will take you back one step in the process to the previous section of the application. Please note that unsaved information entered on the form is lost if you press the "Previous" button.
  - b. "Next" takes you to the next screen for entering application data.
  - c. "Cancel" takes the user back to the DLM Main Menu. (Will be added to all applicable screens).
  - d. In the last step, the button labeled "Submit" on the bottom far right submits the application to the FDA.

## Flow 1: Enter New Application: External User

Enter New Application: Figure 1

|                                                       | A Web Page                                                                                                    |                                                                                                    |
|-------------------------------------------------------|----------------------------------------------------------------------------------------------------|----------------------------------------------------------------------------------------------------|
|                                                       |                                                                                                    |                                                                                                    |
| 🖑 U.S. Department of Health and                       | I Human Services                                                                                                    |                                                                                                    |
|                                                       | <b>LISTING</b><br>LE (DLM)                                                                                                    | FURLS Home   DLM Home                                                                                                    |
|                                                       |                                                                                                    | 0 🖨                                                                                                    |
| DLM Home<br>Enter New Application<br>Edit Application | Welcome to the Dairy Listing Module (DLM)                                                                                                    | OMB Number : XXXX-XX<br>OMB Expiration Date : XX/XX/20XX                                                                  |
| Biennial Update                                       | Paperwork Reduction Act of 1995, a collection of information should display a valid Office of Management<br>number for this information collection is 0910-XXXX (Expires XX/XXXXX). The time required to complete this information<br>and XX minutes per update very two years, including the time to review instructions, search existing data resources, gath<br>collection. Send comments regarding this burden estimate or suggestions for reducing this burden to:<br>Food and Drug Administration<br>CFSAN (HFS-306)<br>S100 Paint Branch Parkway<br>College Park, MD 20740<br>An ogency may not conduct or sponsor, and a person is not required to respond to, a collection of information unless it disp<br>Please Note: The system will automatically timeout if there is no activity within 30 minutes. | collection is estimated to average XX minutes per response<br>er the data needed, and complete and review the information |
|                                                       |                                                                                                    | "                                                                                                    |

Enter New Application: Figure 2

Food Facility Manufacturers and Dietary Supplement Firms will be required to first register in FFRM (Food Facility Registration Module) in order to apply in DLM.

|                                                              |                                                                                                    | A Web Page     |        |               | Õ        |
|--------------------------------------------------------------|----------------------------------------------------------------------------------------------------|----------------|--------|---------------|----------|
|                                                              | Y <b>LISTING</b><br>E (DLM)                                                                                                    |                |        | FURLS Home  [ | )LM Home |
| DLM Home                                                     |                                                                                                    |                |        |               | Ø₽       |
| Enter New Application<br>Edit Application<br>Biennial Update | Business Information         Facility Type         Please identify the type of fa         O Food Facility         O Dietary Sup         O Both (Food Facility | y Manufacturer | Review | Signature     |          |

Food Facility Manufacturers: FFRM Enterprise Account Login. Each firm will have a main enterprise account holder with access to the FFR Registration Number and FFR Pin Number.

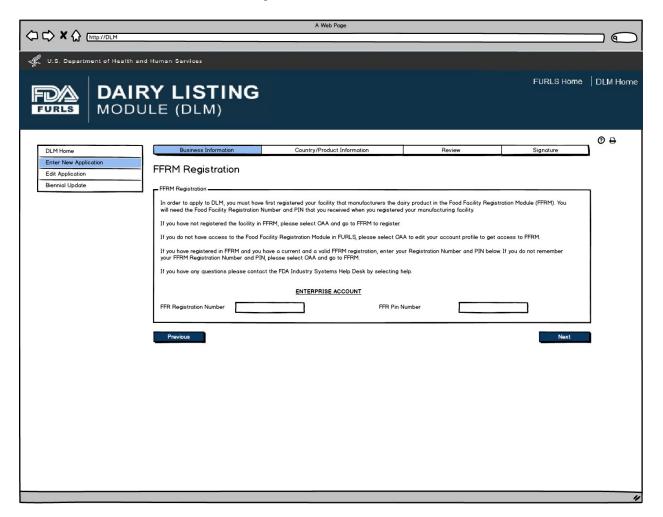

Food Facility Manufacturers: FFRM Subaccount Login. The FFRM Enterprise Account holder is able to assign subaccounts when more than one person at a firm needs to access DLM. When the subaccount user logs in with their OAA account, the system will recognize the facilities that they have access to.

|                                           |                                 | A Web Page                              |                               |                 |          |
|-------------------------------------------|---------------------------------|-----------------------------------------|-------------------------------|-----------------|----------|
| U.S. Department of Health an-             | d Human Services                |                                         |                               |                 |          |
|                                           | RY LISTING                      |                                         |                               | FURLS Home      | DLM Home |
|                                           |                                 |                                         |                               |                 | 00       |
| DLM Home                                  | Business Information            | Country/Product Information             | Review                        | Signature       |          |
| Enter New Application<br>Edit Application | FFRM Registration               |                                         |                               |                 | 5        |
| Biennial Update                           | - FFRM Registration -           |                                         |                               |                 |          |
|                                           |                                 |                                         |                               |                 | ו ו      |
|                                           | The following facilities are as | sociated with your Subaccount. Please a | select the facility for the D | LM application. |          |
|                                           |                                 | SUBACCOUNT                              |                               |                 |          |
|                                           | Select Facility Name            |                                         | <ul> <li>Address</li> </ul>   | •               |          |
|                                           | ABC                             |                                         | 332 Main Street Hull IA       |                 |          |
|                                           | O ABC                           |                                         | 2701 Main Road Appleton WI    |                 |          |
|                                           | O ABC                           |                                         | N2915 Elm Road AB Luxembou    | rg WI           |          |
|                                           | O ABC                           |                                         | 105 Park Ave. Weyauwega WI    |                 |          |
|                                           |                                 |                                         |                               |                 |          |
|                                           | Previous                        |                                         |                               | Next            | i        |
|                                           |                                 |                                         |                               |                 | "        |

Food Facility Manufacturers: Business Information, Manufacturer Address and Main Contact Information will be prepopulated for Food Facility Manufacturers since they will be registered in FFRM. All the fields except Doing Business As, Manufacturer Type, and the Inspection details will be read only and cannot be edited. Inspection Details will be optional for Food Facility Manufacturers.

|                                                                                                    |                                                                                                    | A Web Page                                                                                                    |                                                 |                |                |
|----------------------------------------------------------------------------------------------------|----------------------------------------------------------------------------------------------------|----------------------------------------------------------------------------------------------------|-------------------------------------------------|----------------|----------------|
| U.S. Department of Health and Human Service<br><b>DAIRY LIS</b><br>FURLS                                                       | STING                                                                                                    |                                                                                                    |                                                 | FURLS Home   [ | DLM Home       |
|                                                                                                    |                                                                                                    |                                                                                                    |                                                 |                | 0 <del>0</del> |
| DLM Home Bo                                                                                                    | usiness Information                                                                                                    | Country/Product Information                                                                                                    | Review                                          | Signature      |                |
| Edit Application<br>Biennial Update<br>Business<br>Doing E<br>Address<br>Address<br>Address<br>Address<br>Zip<br>City<br>State | s Line 2 (Optional)  54217  Luxemburg  WI  s Line 1  2415 Elm Roo  s Line 2 (Optional)  54217  Luxemburg  WI  co-prockar Dry Storage Cold Storage | nformation  First Name Last Name Last Name Ad AB Telephone Fax Fax Fax Final  Plant Identifier (FEI Number, USDA Dairy Number, IMS Number) Last Inspection Date Government Agency th provided Inspection | at Please Select<br>FDA<br>USDA<br>State Agency | no)            |                |
|                                                                                                    |                                                                                                    |                                                                                                    |                                                 |                | "              |

Dietary Supplement Firms: Business Information Screen. This screen will appear if the user selects Dietary Supplement Firm in Figure 2. External user will have to enter information.

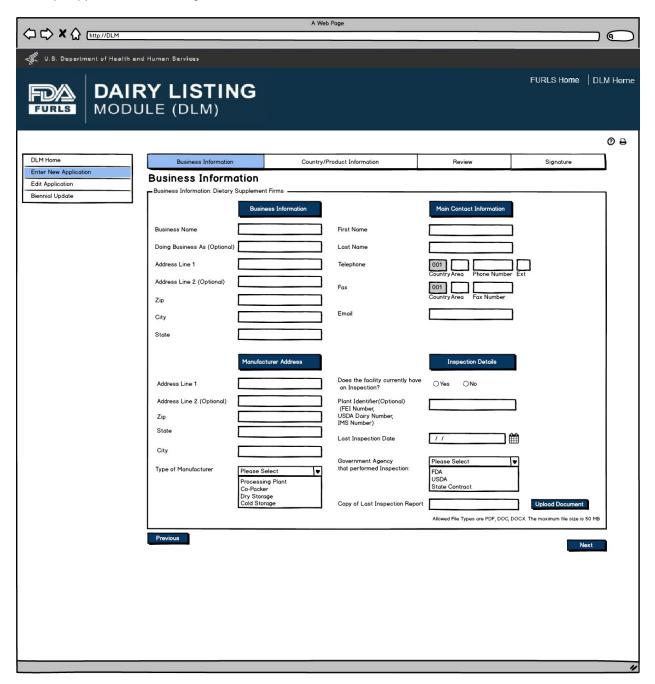

User will select the exporting country for which the products are being entered.

| A Web Page                                                                                                 |          |
|----------------------------------------------------------------------------------------------------|----------|
| I.S. Department of Health and Human Services                                                               |          |
| FURLS Home<br>FURLS MODULE (DLM)                                                                           | DLM Home |
|                                                                                                    | @₽       |
| DLM Home         Business Information         Country/Product Information         Review         Signature |          |
| Edit Application Select Country                                                                            |          |
| Biennial Update Select Country                                                                             | 7        |
| Select the Country to apply to: (Apply for one country at a time)                                          |          |
| Chile                                                                                                    |          |
| China                                                                                                    |          |
| European Union (EU)                                                                                        |          |
|                                                                                                    |          |
| Previous Next                                                                                              |          |
|                                                                                                    |          |
|                                                                                                    | "        |

Contact Information for Country Selected. Users can autofill the Contact Information from the Main Contact Information on the Business Information Screen (Figure 5 or 6) or enter data.

|                                                              |                      | A Web Page                                 | _                                  |                | 0        |
|--------------------------------------------------------------|----------------------|--------------------------------------------|------------------------------------|----------------|----------|
| I.S. Department of Health and                                | d Human Services     |                                            |                                    |                |          |
|                                                              | RY LISTING           |                                            |                                    | FURLS Home   [ | ILM Home |
| DLM Home                                                     | Business Information | Country/Product Information                | Review                             | Signature      | 1        |
| Enter New Application<br>Edit Application<br>Biennial Update | Country: Chile       | eed for Country application notifications. | Autofill Main C<br>Business Inform |                |          |

Product Information Screen is based on Country selected in Figure 7. Animal Origin will be a required field for all countries. Labels for China will be "Product Category" and "Product Name". Label for Chile and EU will be "Product".

Questions will be based on country requirements.

- When applying for the China dairy list, users will be prompted "Is this product currently being manufactured and ready to ship?"
- When applying for the Chile or EU dairy list, users will be prompted "Is this product shipping within the next two years?"

|                                                                                                    | A Web Page                   |        |            |                  |
|----------------------------------------------------------------------------------------------------|------------------------------|--------|------------|------------------|
|                                                                                                    |                              |        |            |                  |
| - U.S. Department of Health and Human Services                                                           |                              |        |            |                  |
| FURLS DAIRY LISTING                                                                                      |                              |        | FURLS Home | DLM Home         |
| DLM Home Business Toformation                                                                            |                              |        |            | 1 <sup>0</sup> ₽ |
| Enter New Application Edit Application Biennial Update Product Information Name of Country Animal Origin | Country/Product Information  | Review | Signature  | ]                |
| Product Category<br>Product Name (Optional)                                                              | Ovine<br>Caprine<br>Bovinae  |        |            |                  |
| Is this product currently being<br>manufactured and ready to ship?                                       | Please Select V<br>Yes<br>No |        |            |                  |
| Previous                                                                                                 |                              |        | . Next     |                  |

After user has completed entering Products in Figure 9, they can now view the Product List to confirm the list of products that have been entered for their firm for the current DLM session.

|                                   | h and Human Services<br>IRY LIS<br>DULE (DL                                                                  |               |                             |                     | FURLS Home DLM Hor |  |
|-----------------------------------|----------------------------------------------------------------------------------------------------|---------------|-----------------------------|---------------------|--------------------|--|
| DLM Home<br>Enter New Application | Business In<br>Product List                                                                                  | formation     | Country/Product Information | Review              | Signature          |  |
|                                   | Product List<br>Facility Details Country<br>ABC Facility<br>N2915 Elm Road AB, Luxembourg, WI 54217<br>Chile |               |                             |                     |                    |  |
|                                   | Country                                                                                                    | Animal Origin | Product Category            | Product Name        | Action             |  |
|                                   | Chile                                                                                                    | Bovine        | Modified Milk               | ABC Skim Milk       | # ×                |  |
|                                   | Chile                                                                                                    | Caprine       | Modified Milk               | ABC Skim Milk       | ø ×                |  |
|                                   | Chile                                                                                                    | Ovine         | Pasteurized Milk            | ABC Chocolate Milk  | # ×                |  |
|                                   | Chile                                                                                                    | Bovine        | Butter                      | ABC Salted Butter   | <i>∎</i> ×         |  |
|                                   | Chile                                                                                                    | Bovine        | Butter                      | ABC Unsalted Butter | Ø X                |  |
|                                   | Previous                                                                                                    |               |                             |                     | Next               |  |

Review Screen allows users to review information submitted for the country applied to and edit information as needed prior to submitting.

|                                           |                                                                                           |                           |                           | A Web Page                                      | •                           |                                     |            |                    |                                 |                                     |               |
|-------------------------------------------|-------------------------------------------------------------------------------------------|---------------------------|---------------------------|-------------------------------------------------|-----------------------------|-------------------------------------|------------|--------------------|---------------------------------|-------------------------------------|---------------|
| U.S. Department of Health and Hu          | uman Services                                                                             |                           |                           |                                                 |                             |                                     |            |                    |                                 |                                     |               |
| FURLS DAIRY                               | <b>Y LIST</b><br>.E (DLM                                                                  | ING                       |                           |                                                 |                             |                                     |            |                    |                                 | FURLS Hom                           | ie   DLM Home |
| DLM Home                                  |                                                                                           |                           |                           |                                                 |                             |                                     |            |                    |                                 |                                     | ® ₽           |
| Enter New Application<br>Edit Application | Business I<br>Application<br>Please review the inf<br>Application Review<br>Country for N | Review<br>ormation entere |                           | Country/Prod<br>Dairy Facility. Please<br>Chile |                             |                                     | kt to each | Revi               |                                 | Signature<br>"Next" to Submit the o |               |
|                                           | Business Info                                                                             |                           |                           |                                                 |                             |                                     |            |                    |                                 |                                     |               |
|                                           | Suameaa IIIC                                                                              |                           | Busine                    | ess Information                                 |                             |                                     | 1          | Main               | Contact Informat                | Ed                                  |               |
|                                           | Business Name<br>Doing Business A                                                         |                           | ABC                       |                                                 | First Na<br>Last Na         |                                     |            | Joe<br>Smith       |                                 |                                     |               |
|                                           | FEI Number                                                                                | D                         | 1513768                   |                                                 | Telepho                     | ne                                  |            | 001<br>Country     | 920 999-55<br>Area Phone N      |                                     |               |
|                                           | Address Line 1<br>Address Line 2 (1                                                       |                           | N2915 Eln                 | n Road                                          | Fax                         |                                     |            |                    | 920 999-55                      |                                     |               |
|                                           | Zip                                                                                       | L                         | 54217                     |                                                 | Email                       |                                     |            | Country<br>joe.smi | Area Fax Nurr<br>th@example.com | iber                                |               |
|                                           | City                                                                                      | D                         | Luxembou                  | urg                                             |                             |                                     |            |                    |                                 |                                     |               |
|                                           | State                                                                                     | , i                       | WI<br>Manufa<br>N2915 Eln | acturer Address                                 | Plant Id                    | lentifier                           | l          | Ir                 | nspection Details               |                                     |               |
|                                           | Address Line 1<br>Address Line 2 (1                                                       |                           | N2915 EIn                 | n Road                                          | (FEI Nu<br>USDA I<br>IMS Nu | mber,<br>Dairy List Numbe<br>Imber) | η.         |                    |                                 |                                     |               |
|                                           | Zip                                                                                       | Ľ                         | 54217                     |                                                 |                             | Last Inspection                     |            | / /<br>FDA         |                                 | ן<br>שו                             |               |
|                                           | City                                                                                      |                           | Luxembou                  | urg                                             |                             | Last Inspection                     |            | File Na            | me                              | Size                                |               |
|                                           | State<br>Type of Manufact                                                                 |                           | WI<br>PP                  |                                                 |                             |                                     | l          | Inspec             | tion Notice.pdf                 | 37.34КЬ                             |               |
|                                           | Country Cont                                                                              | act Informat              | lion                      |                                                 |                             |                                     |            |                    |                                 | Ed                                  | it            |
|                                           | Country Fir<br>Chile Jo                                                                   |                           | it Name<br>ith            | Title<br>Latin America Sales                    | Director                    | Email<br>joe.smith@exam             | nple.com   |                    | Phone<br>301-555-9610           | Fax<br>301-555-961                  |               |
|                                           |                                                                                           |                           |                           |                                                 |                             |                                     |            |                    |                                 |                                     |               |
|                                           | Product Inform                                                                            | nation                    |                           |                                                 |                             |                                     |            |                    | _                               | Ed                                  | it            |
|                                           | Country<br>Chile                                                                          |                           | Animal C<br>Bovine        | Drigin                                          | Product                     | t Category<br>rized Milk            |            | Product<br>ABC Lo  | Nome<br>ctose Free Skim         |                                     | 1             |
|                                           | Chile                                                                                     |                           | Bovine                    |                                                 | _                           | ized Milk<br>ized Milk              |            |                    | ctose Free Skim                 |                                     | 1             |
|                                           | Crime                                                                                     |                           | Bovine                    |                                                 | rusteur                     | NEW PHIK                            |            | NDU LO             | ctose Free Skim                 |                                     |               |
|                                           |                                                                                           |                           |                           |                                                 |                             |                                     |            |                    |                                 |                                     | <u> </u>      |
|                                           |                                                                                           |                           |                           |                                                 |                             |                                     |            |                    |                                 | Ne                                  | ĸŧ            |
|                                           |                                                                                           |                           |                           |                                                 |                             |                                     |            |                    |                                 |                                     | "             |

Signature Page allows users to sign off on the application submission.

|                                                              |                                                                                                    | A Web Page                                                                                                    |                                                                                                    | )                                                                            | ٩      |
|--------------------------------------------------------------|----------------------------------------------------------------------------------------------------|----------------------------------------------------------------------------------------------------|----------------------------------------------------------------------------------------------------|------------------------------------------------------------------------------|--------|
| U.S. Department of Health and Hu                             | uman Services                                                                                                    |                                                                                                    |                                                                                                    |                                                                              |        |
|                                                              | <b>f LISTING</b><br>E (DLM)                                                                                              |                                                                                                    |                                                                                                    | FURLS Home DI                                                                | M Home |
| DLM Home                                                     | Business Information                                                                                                    | Country/Product Information                                                                                                    | Review                                                                                                    | Signature                                                                    | @₽     |
| Enter New Application<br>Edit Application<br>Biennial Update | Signature Page<br>Signature Page<br>The undersigned certifies that the infor<br>is intended to assist FDA in establishin | mation in this submission is complete and accurate. Th<br>g and maintaining the list. FDA considers the informati<br>sted to the competent authority and posted on the Inte<br>I am authorized to provide this consent and my fu | ne undersigned understands that<br>on on this list, which is provided vo<br>rnet, to be information that is not p | the information submitted<br>Juntarily with the<br>protected from disclosure |        |

This screen confirms that the application has been successfully submitted along with the Application Number and Country applied to.

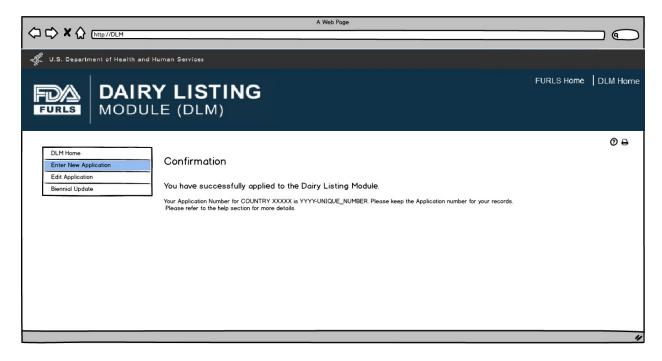

## Flow 2: Edit Application

Edit Application: Figure 1

User first selects the country to edit the application. The table will then appear with the facilities for the selected country under the user's OAA account. User can select the Edit "pencil" icon to edit the application for the selected facility. User can select the Delete "X" icon to request removal of selected facility and the associated products from the selected country list.

|                                                                          |                                                                                                    |                                                                   | A Web Pa       | ge                      |                              |                  |              |
|--------------------------------------------------------------------------|----------------------------------------------------------------------------------------------------|-------------------------------------------------------------------|----------------|-------------------------|------------------------------|------------------|--------------|
|                                                                          | RY LIST                                                                                                    |                                                                   |                |                         |                              | FURLS Hom        | e   DLM Home |
| DLM Home<br>Enter New Application<br>Edit Application<br>Biennial Update | Please select<br>Chile<br>China<br>European Union (El<br>Instructional text here.<br>If you would like to make | ion<br>st select the Country<br>v<br>u)<br>edits to an applicatio |                | the Edit "pencil" icon. | Review                       | Signati          | O Ə          |
|                                                                          | Application Number                                                                                             | FEI Number                                                        |                | + DBA                   | Address                      | Country selected | Action       |
|                                                                          | 1234                                                                                                    | 3006521236                                                        | ABC Dairy      | ABC Ingredients         | 332 Elm Street Hull IA       | Chile            | <i>∎</i> ×   |
|                                                                          | 12.35                                                                                                    | 3046521286                                                        | ABC Dairy Farm | ABC Division            | 2080 Main Street St. Paul MN | Chile            | Ø X          |
|                                                                          |                                                                                                    |                                                                   |                |                         |                              |                  |              |
|                                                                          |                                                                                                    |                                                                   |                |                         |                              |                  |              |
|                                                                          |                                                                                                    |                                                                   |                |                         |                              |                  | "            |

If the firm is a Food Facility, all the fields except Doing Business As, Manufacturer Type, and the Inspection details will be read only and cannot be edited. User will need to change any Business Information in FFRM. The information that will be editable for Food Facilities will be Doing Business As, Manufacturer Type, and every field in Inspection Details section. For Dietary Supplement Firms, all fields will be editable.

|                                                        |                                                                                                    | A Web Page                               |                                                   |                                          |                               | 0       |
|--------------------------------------------------------|----------------------------------------------------------------------------------------------------|------------------------------------------|---------------------------------------------------|------------------------------------------|-------------------------------|---------|
| U.S. Department of Health and Huma                     | an Services                                                                                                    |                                          |                                                   |                                          |                               |         |
|                                                        | LISTING                                                                                                    |                                          |                                                   |                                          | FURLS Home                    | LM Home |
| FURLS                                                  | (DLM)                                                                                                    |                                          |                                                   |                                          |                               | 0.0     |
| DLM Home                                               | Business Information                                                                                                    | Country/Produc                           | ct Information                                    | Review                                   | Signature                     | 0₽      |
| Enter New Application Edit Application Biennial Update | Business Informati<br>Business Information                                                                                                    |                                          |                                                   |                                          |                               | ]       |
|                                                        | Business Name                                                                                                    | Business Information ABC                 | First Name                                        | Main Contact Informa<br>Joe              | ation                         |         |
|                                                        | Doing Business As (Optional)                                                                                                    |                                          | Last Name                                         | Smith                                    |                               |         |
|                                                        | Address Line 1                                                                                                    | N2915 Elm Road AB                        | Phone Number                                      | 001 920 555-999<br>Country Area Phone Nu |                               |         |
|                                                        | Address Line 2 (Optional)                                                                                                    |                                          | Fax Number                                        | 001 920 555-999                          |                               |         |
|                                                        | Zip                                                                                                    | 54217                                    | Email                                             | Country Area Fax Numb                    |                               |         |
|                                                        | City                                                                                                    | Luxemburg                                |                                                   | joedimine example of                     |                               |         |
|                                                        | State                                                                                                    | WI                                       |                                                   |                                          |                               |         |
|                                                        |                                                                                                    | Manufacturer Address                     |                                                   | Inspection Details (Opt                  | tional)                       |         |
|                                                        | Address Line 1                                                                                                    | 2915 Elm Road                            | Plant Identifier                                  |                                          |                               |         |
|                                                        | Address Line 2 (Optional)                                                                                                    |                                          | (FEI Number,<br>USDA Dairy Number,<br>IMS Number) |                                          |                               |         |
|                                                        | Zip                                                                                                    | 54217                                    | Last Inspection Date                              | 11                                       | ] 🇰                           |         |
|                                                        | City                                                                                                    | Luxemburg                                | Government Agency that                            | Please Select                            | - —<br>                       |         |
|                                                        | State<br>Manufacturer Type                                                                                                    | WI                                       | provided Inspection                               | FDA<br>USDA                              |                               |         |
|                                                        | , and a characteristic states and a state state stat | Please Select                            |                                                   | State Agency                             |                               |         |
|                                                        |                                                                                                    | Co-Packer<br>Dry Storage<br>Cold Storage | Copy of Last Inspection Notice                    |                                          | Upload                        |         |
|                                                        |                                                                                                    |                                          | Allowed                                           | File types are PDF,DOC,DOCX.             | The maximum file size is 50MB |         |
|                                                        | Previous                                                                                                    |                                          |                                                   |                                          | Next                          |         |
|                                                        |                                                                                                    |                                          |                                                   |                                          |                               |         |
|                                                        |                                                                                                    |                                          |                                                   |                                          |                               |         |
|                                                        |                                                                                                    |                                          |                                                   |                                          |                               | "       |

User will review Country Contact Information and edit information if needed.

|                                                        |                      | A Web Page                  | -      |              | 0       |
|--------------------------------------------------------|----------------------|-----------------------------|--------|--------------|---------|
| I.S. Department of Health an                           | d Human Services     |                             |        |              |         |
| FURLS DAIR                                             | RY LISTING           |                             |        | FURLS Home D | LM Home |
|                                                        |                      |                             |        |              | @₽      |
| DLM Home                                               | Business Information | Country/Product Information | Review | Signature    | ]       |
| Enter New Application Edit Application Biennial Update |                      | 920 555-9991                |        | Next         |         |

If there are no changes to the product listing, then the user confirms their choice by selecting "There are no changes to this Product List". If user would like to edit product information, they can click on the pencil icon to edit the product.

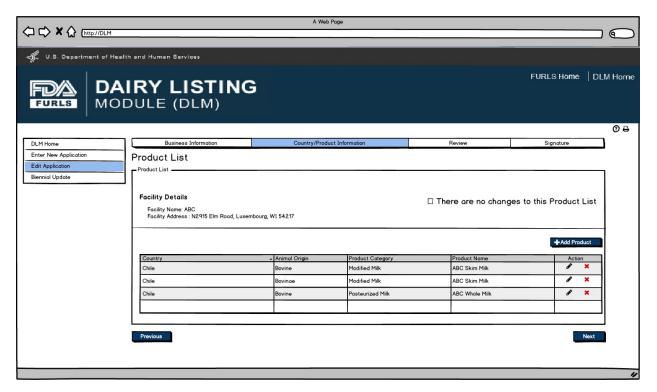

After user clicks Pencil Icon in Figure 5, they can now edit information for the Product selected if needed.

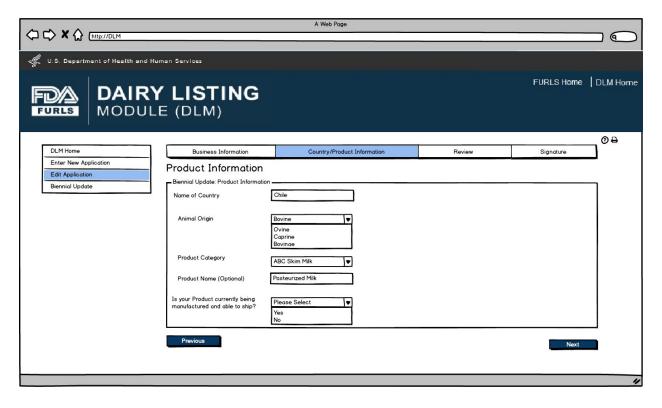

User will see the Product List to confirm the Products entered with their firm.

|                                     |                                                                                                    | A Wei           | b Page           |                       |                        |                |
|-------------------------------------|----------------------------------------------------------------------------------------------------|-----------------|------------------|-----------------------|------------------------|----------------|
|                                     | NIRY LISTING                                                                                           | ;               |                  |                       | FURLS Home             | OLM Home       |
| DLM Home<br>Enter New Application   | Business Information                                                                                   | Country/Prod    | uct Information  | Review                | Signature              | 0 <del>0</del> |
| Edit Application<br>Biennial Update | Facility Details<br>Facility Details<br>Facility Name: ABC<br>Facility Address : N2915 Elm Road, Luxem | bourg, WI 54217 |                  | □ There are no change | es to this Product Lis | t              |
|                                     | Country                                                                                                | ▲ Animal Origin | Product Category | Product Name          | Action                 |                |
|                                     | Chile                                                                                                  | Bovine          | Modified Milk    | ABC Skim Milk         | 8 ×                    | -              |
|                                     | Chile                                                                                                  | Bovinae         | Modified Milk    | ABC Skim Milk         | ø ×                    | -              |
|                                     | Chile                                                                                                  | Bovine          | Pasteurized Milk | ABC Whole Milk        | 8 ×                    |                |
|                                     | Previous                                                                                               |                 |                  |                       | Next                   |                |

Application Review screen for users.

|                                     |                               |                  |                      | A Web Page                   |                     |                                        |             |                                    |                        |              |
|-------------------------------------|-------------------------------|------------------|----------------------|------------------------------|---------------------|----------------------------------------|-------------|------------------------------------|------------------------|--------------|
| - U.S. Department of Health and Hu  | iman Services                 |                  |                      |                              |                     |                                        |             |                                    |                        |              |
|                                     | <b>/ LISTI</b><br>E (DLM)     | NG               |                      |                              |                     |                                        |             |                                    | FURLS Home             | e   DLM Home |
| DLM Home                            |                               |                  |                      |                              |                     |                                        |             | _                                  |                        | ® ₽          |
| Enter New Application               | Application Re                |                  |                      | Country/Produ                | ct Inform           | ation                                  |             | Review                             | Signature              |              |
| Edit Application<br>Biennial Update | Please review the informa     |                  | d for the            | Dairy Facility. Please s     | elect the '         | 'Edit" buttons next                    | to each see | ction to update. Click             | "Next" to Submit the a | pplication.  |
|                                     | Country for edite             | d applicat       | ion                  | Chile                        |                     |                                        |             |                                    | Edi                    |              |
|                                     | Business Informa              | tion             |                      |                              |                     |                                        |             |                                    | Edi                    |              |
|                                     |                               | Bus              | iness Int            | formation                    |                     |                                        | ٢           | Main Contact Informa               |                        | _            |
|                                     | Business Name                 | ABC              |                      |                              | First No            |                                        | Joe         |                                    |                        |              |
|                                     | Doing Business As             |                  |                      |                              | Last No             |                                        | Sm          |                                    |                        |              |
|                                     | FEI Number<br>Address Line 1  | 151376<br>N2915  | 8<br>Elm Roa         |                              | Telepho             | one                                    | Cou         |                                    |                        |              |
|                                     | Address Line 1                | N2915            | EIM Roa              | a                            | Fax                 |                                        | 00          | 1 920 999-55<br>Intry Area Fax Nur | 551                    |              |
|                                     | Zip                           | 54217            |                      |                              | Email               |                                        |             | .smith@example.com                 |                        |              |
|                                     | City                          | Luxem            | bourg                |                              |                     |                                        |             |                                    |                        |              |
|                                     | State                         | WI               |                      |                              |                     |                                        |             |                                    |                        |              |
|                                     | Address Line 1                |                  | nufacture<br>Elm Roa | r Address<br>d               | Plant Id<br>(FEI Nu | lentifier<br>Imber,                    |             | Inspection Details                 |                        |              |
|                                     | Address Line 2                |                  |                      |                              |                     | imber,<br>Dairy List Number,<br>umber) |             |                                    | 1 ~~                   |              |
|                                     | Zip                           | 54217            |                      |                              |                     | Last Inspection                        | ed FD/      |                                    | ] 🗰<br>T•]             |              |
|                                     | City                          | Luxem            | bourg                |                              |                     | Last Inspection N                      |             | e Name                             | Size                   |              |
|                                     | State<br>Type of Manufacturer | WI<br>PP         |                      |                              |                     |                                        | Ins         | spection Notice.pdf                | 37.34КЬ                |              |
|                                     |                               |                  |                      |                              |                     |                                        |             |                                    |                        |              |
|                                     | Country Contact               | Informati        | on                   |                              |                     |                                        |             |                                    | Edit                   |              |
|                                     | Country First No<br>Chile Joe | sme Last<br>Smit |                      | Title<br>Latin America Sales | Director            | Email<br>joe.smith@examp               | ple.com     | Phone<br>301-555-9610              | Fax<br>301-555-9611    |              |
|                                     |                               |                  |                      |                              |                     | ,                                      |             | _                                  |                        | 1            |
|                                     | Product Informati             | on               |                      |                              |                     |                                        |             |                                    | Edit                   |              |
|                                     | Country A                     |                  | Animal C<br>Bovine   | Drigin                       |                     | t Category<br>rized Milk               |             | duct Name<br>C Lactose Free Skim   |                        |              |
|                                     | Chile                         |                  | Bovine               |                              | _                   | rized Milk                             |             | C Lactose Free Skim                |                        |              |
|                                     | Chile                         |                  | Bovine               |                              | Pasteu              | rized Milk                             | ABC         | C Lactose Free Skim                |                        | ]            |
|                                     |                               |                  |                      |                              |                     |                                        |             |                                    | Nex                    | st           |
|                                     |                               |                  |                      |                              |                     |                                        |             |                                    |                        |              |

Signature Page allows users to sign off on the edited application submission.

|                                   |                                          | A Web Page                                                                                                    |                                                                               |                                                 |            |
|-----------------------------------|------------------------------------------|----------------------------------------------------------------------------------------------------|-------------------------------------------------------------------------------|-------------------------------------------------|------------|
|                                   |                                          |                                                                                                    |                                                                               |                                                 | $\bigcirc$ |
| I.S. Department of Health and Hu  | man Services                             |                                                                                                    |                                                                               |                                                 |            |
|                                   | <b>LISTING</b><br>E (DLM)                |                                                                                                    |                                                                               | FURLS Home DI                                   | LM Home    |
|                                   |                                          | 1                                                                                                    |                                                                               |                                                 | @₽         |
| DLM Home<br>Enter New Application | Business Information                     | Country/Product Information                                                                                                    | Review                                                                        | Signature                                       |            |
|                                   | Signature Page                           |                                                                                                    |                                                                               |                                                 |            |
| Biennial Update                   | Signature Page                           |                                                                                                    |                                                                               |                                                 | 1 I        |
|                                   | is intended to assist FDA in establishin | rmation in this submission is complete and accurate. The<br>g and maintaining the list. FDA considers the informatio<br>ated to the competent authority and posted on the Inter<br>I am authorized to provide this consent and my ful | n on this list, which is provided vo<br>rnet, to be information that is not p | luntarily with the<br>protected from disclosure |            |
|                                   |                                          |                                                                                                    |                                                                               | Submit                                          |            |
|                                   |                                          |                                                                                                    |                                                                               |                                                 | 11         |

This screen confirms that the application changes have been successfully submitted along with the Application Number and Country applied to.

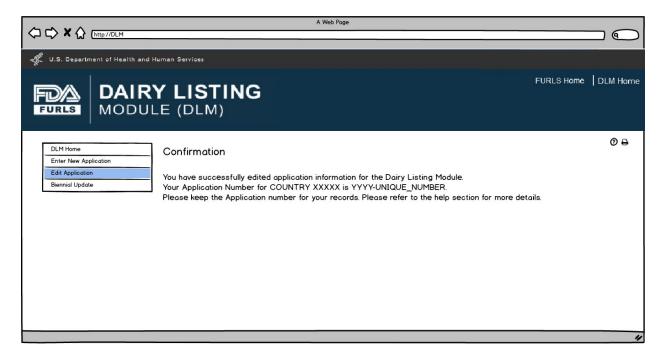

## Flow 3: Biennial Update for External User

#### Biennial Update: Figure 1

User first selects the country for Biennial Update. The table will then appear with the facilities under the user's account. The user will select the facility for reapplication and then select the Reapply button.

|                                           |           |                                 |                        | A Web Page              |                 | -                            | )                         | ٩       |
|-------------------------------------------|-----------|---------------------------------|------------------------|-------------------------|-----------------|------------------------------|---------------------------|---------|
| U.S. Department of Health and H           | luman S   | Services                        |                        |                         |                 |                              |                           |         |
|                                           |           | LISTIN                          | G                      |                         |                 |                              | FURLS Home DL             | /I Home |
|                                           |           |                                 |                        |                         |                 |                              |                           | @ ₽     |
| DLM Home                                  |           | Business Information            |                        | Country/Produce         | ct Information  | Review                       | Signature                 |         |
| Enter New Application<br>Edit Application | Bier      | nnial Update                    |                        |                         |                 |                              |                           |         |
| Biennial Update                           |           |                                 |                        |                         |                 |                              |                           |         |
|                                           |           | elect the country to reapply    | -                      |                         |                 |                              |                           |         |
|                                           | Ple       | ase select                      |                        |                         |                 |                              |                           |         |
|                                           | Ch        |                                 |                        |                         |                 |                              |                           |         |
|                                           |           |                                 |                        |                         |                 |                              |                           |         |
|                                           |           |                                 |                        |                         |                 |                              |                           |         |
|                                           | To reappl | ly for a facility for the Bienr | nial Update, select th | e firm and please click | "Reapply".      |                              |                           |         |
|                                           | Select    | Application Number              | FEI Number             | Name of Firm            | DBA             | Address                      | Country for Reapplication |         |
|                                           | 0         | 1234                            | 3006521236             | ABC Dairy               | ABC Ingredients | 332 Elm Street Hull IA       | Chile                     |         |
|                                           | 0         | 1235                            | 3046521286             | ABC Dairy Farm          | ABC Division    | 2080 Main Street St. Paul MN | Chile                     |         |
|                                           |           |                                 |                        |                         |                 |                              |                           |         |
|                                           |           |                                 |                        |                         |                 |                              |                           |         |
|                                           |           |                                 |                        |                         |                 |                              |                           |         |
|                                           |           |                                 |                        |                         |                 |                              |                           |         |
|                                           |           |                                 |                        |                         |                 |                              |                           |         |
|                                           |           |                                 |                        |                         |                 |                              |                           | -       |
|                                           |           |                                 |                        |                         |                 |                              | Reapply                   |         |
|                                           |           |                                 |                        |                         |                 |                              |                           |         |
|                                           |           |                                 |                        |                         |                 |                              |                           | "       |

Biennial Update: Figure 2

If the firm is a Food Facility, all the fields except Doing Business As, Manufacturer Type, and the Inspection details will be read only and cannot be edited. Food Facility user will need to change any Business Information in FFRM. The information that will be editable for Food Facilities will be Doing Business As, Manufacturer Type, and every field in Inspection Details section. For Dietary Supplement Firms, all fields will be editable.

|                                                              |                                                                                                    | A Web Page                                                          |                                                                  | -                      |            |          |
|--------------------------------------------------------------|----------------------------------------------------------------------------------------------------|---------------------------------------------------------------------|------------------------------------------------------------------|------------------------|------------|----------|
|                                                              |                                                                                                    |                                                                     |                                                                  |                        |            |          |
| U.S. Department of Health and Hun<br>FURLS DAIRY<br>MODULE   |                                                                                                    |                                                                     |                                                                  |                        | FURLS Home | DLM Home |
| DLM Home                                                     | Business Information                                                                                                    | Country/Produc                                                      | t Information                                                    | Review                 | Signature  | 0 ⊕      |
| Enter New Application<br>Edit Application<br>Biennial Update | Business Informati<br>Please review your Business Inforr<br>Instructional text goes here. Busin<br>Business Information | on                                                                  | f needed for the Biennial Update.                                |                        | ļ          |          |
|                                                              | Business Name                                                                                                    | Business Information                                                | First Name                                                       | Main Contact Inform    | ation      |          |
|                                                              | Doing Business As (Optional)                                                                                            |                                                                     | Last Name                                                        | Smith                  |            |          |
|                                                              | Address Line 1                                                                                                    | N2915 Elm Road AB                                                   | Phone Number                                                     | 001 920 555-99         |            |          |
|                                                              | Address Line 2 (Optional)                                                                                               |                                                                     | Fax Number                                                       | Country Area Phone N   |            |          |
|                                                              | Zip                                                                                                    | 54217                                                               |                                                                  | Country Area Fax Num   | nber       |          |
|                                                              | City                                                                                                    | Luxemburg                                                           | Emoil                                                            | joe.smith@example.com  | n          |          |
|                                                              | State<br>Address Line 1                                                                                                 | WI<br>Manufacturer Address<br>2915 Elm Road                         | Plant Identifier                                                 | Inspection Details (Op | stional)   |          |
|                                                              | Address Line 2 (Optional)                                                                                               |                                                                     | (FEI Number,<br>USDA Dairy Number,<br>IMS Number)                |                        |            |          |
|                                                              | Zip                                                                                                    | 54217                                                               | Last Inspection Date                                             | 11                     |            |          |
|                                                              | City<br>State                                                                                                    | Luxemburg                                                           | Government Agency that                                           | Please Select          | V          |          |
|                                                              | Manufacturer Type                                                                                                    | Please Select   Processing Plant Co-Packer Dry Storage Cold Storage | provided Inspection<br>Copy of Last Inspection Notice<br>Allowed |                        | Upload     | •        |
|                                                              | Previous                                                                                                    |                                                                     |                                                                  |                        | Nex        |          |
|                                                              |                                                                                                    |                                                                     |                                                                  |                        |            |          |

User will review Country Contact Information and edit information if needed.

|                                                              |                                                                                                    | A Web Page                     |        |                 | 0       |
|--------------------------------------------------------------|----------------------------------------------------------------------------------------------------|--------------------------------|--------|-----------------|---------|
| I.S. Department of Health an                                 | d Human Services                                                                                        |                                |        |                 |         |
|                                                              | RY LISTIN                                                                                               | 1G                             |        | FURLS Home   DL | .M Home |
|                                                              |                                                                                                    |                                |        |                 | @₽      |
| DLM Home                                                     | Business Information                                                                                    | on Country/Product Information | Review | Signature       |         |
| Enter New Application<br>Edit Application<br>Biennial Update | Contact Information for Country: Chile<br>First Name<br>Last Name<br>Title<br>Email<br>Telephone<br>Fax |                                |        | Next            |         |
|                                                              |                                                                                                    |                                |        |                 |         |
|                                                              |                                                                                                    |                                |        |                 | "       |

If there are no changes to the product listing, then the user confirms their choice by selecting the "There are no changes to this Product List". If user would like to edit product information, they can click on the pencil icon to edit the product.

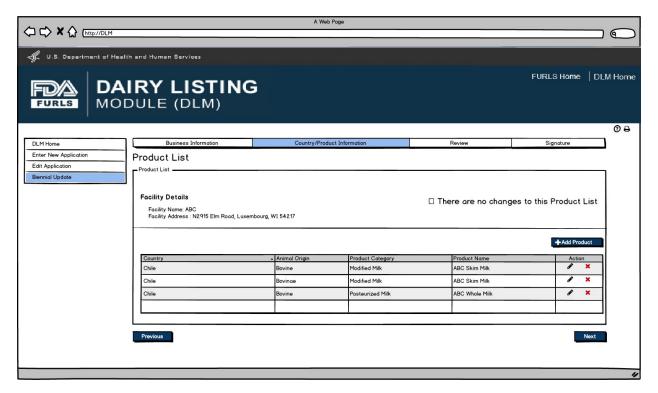

After user clicks Pencil Icon in Figure 5, they can now edit information for the Product selected if needed.

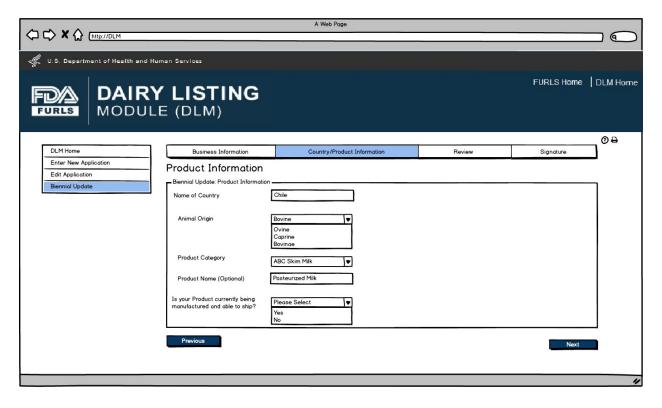

User will see the Product List to confirm the Products for their firm.

|                                                                          |                                                                                                    | A Web         | o Page           |                |            |          |
|--------------------------------------------------------------------------|----------------------------------------------------------------------------------------------------|---------------|------------------|----------------|------------|----------|
|                                                                          | NIRY LISTIN<br>DULE (DLM)                                                                                                 | G             |                  |                | FURLS Home | DLM Home |
| DLM Home<br>Enter New Application<br>Edit Application<br>Biennial Update | Business Information Product List Product List Facility Details Facility Name: ABC Facility Address : N2915 Elm Road, Lux |               | uct Information  | Review         | Signature  |          |
|                                                                          | Country                                                                                                    | Animal Origin | Product Category | Product Name   | Actio      |          |
|                                                                          | Chile                                                                                                    | Bovine        | Modified Milk    | ABC Skim Milk  |            | ×        |
|                                                                          | Chile                                                                                                    | Bovinae       | Modified Milk    | ABC Skim Milk  |            | ×        |
|                                                                          | Previous                                                                                                    | Bovine        | Pasteurized Milk | ABC Whole Milk |            | Next     |

Biennial Update Application Review screen for users.

|                                                        |                                                                                                    |                                              | A Web Page                     |                         |                                         |             |                                     |                           |              | 5   |
|--------------------------------------------------------|----------------------------------------------------------------------------------------------------|----------------------------------------------|--------------------------------|-------------------------|-----------------------------------------|-------------|-------------------------------------|---------------------------|--------------|-----|
| U.S. Department of Health and H                        | luman Services                                                                                                    |                                              |                                |                         |                                         |             |                                     |                           |              |     |
|                                                        | Y LISTING                                                                                                    | •                                            |                                |                         |                                         |             |                                     | FURLS Home                | E DLM Ho     | ome |
| DLM Home                                               | Business Information                                                                                                    |                                              | Country/Produc                 | t Information           |                                         |             | Review                              | Signature                 | <b>_</b> 0 ( | ₽   |
| Enter New Application Edit Application Biennial Update | Biennial Update Ap<br>Please review the information ente<br>Click "Next" to Submit the applica<br>Application Review<br>Country Summary | red for the<br>tion.                         | Biennial Update. Please        | e select the "          | Edit" buttons                           | next to eac | h section if any inform             | nation needs to be edited |              |     |
|                                                        | Country for reapplication                                                                                                    |                                              | Chile                          |                         |                                         |             |                                     |                           |              |     |
|                                                        | Business Information                                                                                                    | Busine                                       | ess Information                |                         |                                         |             | Main Contact Inform                 | Edit                      |              |     |
|                                                        | Business Name<br>Doing Business As (Optional)                                                                                           | ABC                                          |                                | First Name<br>Last Name |                                         |             | oe<br>Imith                         |                           |              |     |
|                                                        | FEI Number                                                                                                    | 1513768                                      |                                | Telephone               |                                         | 0           | 920 999-                            |                           |              |     |
|                                                        | Address Line 1                                                                                                    | N2915 Eln                                    | n Road                         | Fax                     |                                         | _           | 01 920 999.                         | Number Ext                |              |     |
|                                                        | Address Line 2 (Optional)<br>Zip                                                                                                    | 54217                                        |                                | Email                   |                                         | Co          | ountry Area Fax No                  | umber                     |              |     |
|                                                        | City                                                                                                    | Luxembou                                     | irg                            | Lindi                   |                                         | Ľ           | e.amtheexample.com                  |                           |              |     |
|                                                        | State                                                                                                    | WI                                           |                                |                         |                                         |             |                                     |                           |              |     |
|                                                        | Address Line 1                                                                                                    | Manufo<br>N2915 Eln                          | n Road                         | Plant Iden<br>(FEI Numb | er,                                     |             | Inspection Detail                   | •                         |              |     |
|                                                        | Address Line 2 (Optional)                                                                                                    |                                              |                                | IMS Numb                | ry List Numbe<br>ber)<br>ist Inspection | _           | / /                                 |                           |              |     |
|                                                        | Zip                                                                                                    | 54217                                        |                                |                         | icy who inspe                           |             | DA                                  |                           |              |     |
|                                                        | City<br>State                                                                                                    | Luxembou                                     | irg                            | Copy of Lo              | ast Inspection                          |             | ile Name                            | Size                      |              |     |
|                                                        |                                                                                                    | PP                                           |                                |                         |                                         | 1           | nspection Notice.pdf                | 37.34Kb                   |              |     |
|                                                        | Country Contact Inform                                                                                                    | ation                                        |                                |                         |                                         |             |                                     | Edit                      |              |     |
|                                                        |                                                                                                    | ast Name                                     | Title<br>Latin America Sales [ |                         | mail<br>e.smith@exa                     | malo com    | Phone<br>301-555-9610               | Fax<br>301-555-9611       |              |     |
|                                                        |                                                                                                    | mith                                         | Laun America Sales L           | Jirector jo             | e.smineexa                              | mple.com    | 301-355-4610                        | 301-353-1011              |              |     |
|                                                        | Product Information                                                                                                    |                                              |                                |                         |                                         |             |                                     | Edit                      |              |     |
|                                                        | Country<br>Chile                                                                                                    | <ul> <li>Animal O</li> <li>Bovine</li> </ul> | Drigin                         | Product C<br>Pasteurize |                                         |             | roduct Name<br>BC Lactose Free Skin | n                         |              |     |
|                                                        | Chile                                                                                                    | Bovine                                       |                                | Posteurize              | d Milk                                  | A           | BC Lactose Free Skin                | n                         |              |     |
|                                                        | Chile                                                                                                    | Bovine                                       |                                | Posteurize              | d Milk                                  | A           | BC Lactose Free Skin                | n                         |              |     |
|                                                        |                                                                                                    | _                                            |                                |                         |                                         |             |                                     | Next                      |              | 14  |

Signature Page allows users to sign off on the Biennial Update application submission.

| DLM Home       Business Information       Country/Product Information       Review       Signature         Enter New Application       Edit Application       Signature Page       Signature Page       Signature to assist FDA in establishing and maintaining the list. FDA considers the information on this list, which is provided voluntarily with the understands that it will be communicated to the competent authority and posted on the Internet, to be information that is not protected from disclosure under 5 USC § 552(b)(4).         I agree       I am authorized to provide this consent and my full name, position , and address are set out below for verification.         On Behalf Of:       Department         Address Line 1       Address Line 2         City       City                                                                                                    |                                    | A Web Page                                                                                                    |      |
|----------------------------------------------------------------------------------------------------|------------------------------------|----------------------------------------------------------------------------------------------------|------|
|                                                                                                    |                                    |                                                                                                    |      |
| DLM Home       Business Information       Country/Product Information       Review       Signature         Business Information       Business Information       Country/Product Information       Review       Signature         Business Information       Business Information       Business Information       Review       Signature         Business Information       Business Information       Business Information       Review       Signature         Image: Signature Page       Image: Signature Page       The undersigned certifies that the information is the submission is complete and accurate. The undersigned understands that the information submitted is a stended to casast FDA in establishing and monitoring the list IPAC onsaders the information on this ist, which is provided voluntarity with the under 5 USC § 552(b)(4).         I are undersigned certifies that the information is the completent outbridy and pasted on the Internet, to be information that is not protected from disclosure under 5 USC § 552(b)(4).         I are undersigned certifies that the information table ist IPAC onsaders the information on the ist or protected from disclosure under 5 USC § 552(b)(4).         I are undersigned certifies that the information of the ist or provide this consent and my full name, position , and address are set out below for verification.         On Beholf Of:       Image: Image: Image: Image: Image: Image: Image: Image: Image: Image: Image: Image: Image: Image: Image: Image: Image: Image: Image: Image: Image: Image: Image: Image: Image: Image: Image: Image: Image: Image: Image: Image: Image: Image: Image: Image: Im                                                                                                    | 🚛 U.S. Department of Health and Hu | n Services                                                                                                    |      |
| DLM Home       Business Information       Country/Product Information       Review       Signature         Enter New Application       Edit Application       Signature Page       Signature Page       Signature to assist FDA in establishing and maintaining the list. FDA considers the information on this list, which is provided voluntarily with the understands that it will be communicated to the competent authority and posted on the Internet, to be information that is not protected from disclosure under 5 USC § 552(b)(4).         I agree       I am authorized to provide this consent and my full name, position , and address are set out below for verification.         On Behalf Of:       Department         Address Line 1       Address Line 2         City       City                                                                                                    |                                    | LISTING                                                                                                    | Home |
| Enter New Application         Edit Application         Biennial Update         Signature Page         Signature Page         The undersigned certifies that the information in this submission is complete and accurate. The undersigned understands that the information submitted is intended to assist FDA in establishing and maintaining the list. FDA considers the information this is provided voluntarity with the understanding that it will be communicated to the completent authority and posted on the Internet, to be information that is not protected from disclosure under 5 USC § 552(b)(4).         I agree       I am authorized to provide this consent and my full name, position , and address are set out below for verification.         On Behalf Of:                                                                                                    |                                    |                                                                                                    | @₽   |
| Edit Application       Signature Page         Biennial Update       Signature Page         The undersigned certifies that the information in this submission is complete and accurate. The undersigned understands that the information submitted userstanding that it will be communicated to the competent authority and posted on the Internet, to be information that is not protected from disclosure under 5 USC § 552(b)(4).         I agree       I am authorized to provide this consent and my full name, position , and address are set out below for verification.         On Behalf Of:       Image: Image: |                                    | Business Information Country/Product Information Review Signature                                                                                                    |      |
| Biennial Update       Signature Page         The undersigned certifies that the information in this submission is complete and accurate. The undersigned understands that the information submitted userstanding that it will be communicated to the competent authority and posted on the Internet, to be information that is not protected from disclosure under 5 US.C § 552(b)(4).         I agree       I am authorized to provide this consent and my full name, position , and address are set out below for verification.         On Beholf Of:                                                                                                    |                                    | ignature Page                                                                                                    |      |
| is intended to assist FDA in establishing and maintaining the list. FDA considers the information on this list, which is provided voluntarily with the understanding that it will be computent authority and posted on the Internet, to be information that is not protected from disclosure under 5 US.C. § 552(b)(4).  I agree I am authorized to provide this consent and my full name, position , and address are set out below for verification. On Behalf Of: Name/Position: Department Address Line 1 Address Line 2 City                                                                                                    |                                    |                                                                                                    |      |
| Stote<br>Zip<br>Contact Number<br>Email Address<br>Submit                                                                                                    |                                    | is intended to assist FDA in establishing and maintaining the list. FDA considers the information on this list, which is provided voluntarily with the understanding that it will be communicated to the competent authority and posted on the Internet, to be information that is not protected from disclosure under 5 USC § 552(b)(4). agree I am authorized to provide this consent and my full name, position , and address are set out below for verification. Dn Behalf Of: Department Department Department Discles Line 1 Discles Line 2 Discles Line 2 D |      |

This screen confirms that the Biennial update application has been successfully submitted along with the Application Number and Country applied to.

|                                                                          | A Web Page                                                                                                    |            |          |
|--------------------------------------------------------------------------|----------------------------------------------------------------------------------------------------|------------|----------|
| I.S. Department of Health and Human                                      | n Services                                                                                                    |            |          |
| FURLS DAIRY                                                              | LISTING<br>(DLM)                                                                                                    | FURLS Home | DLM Home |
| DLM Home<br>Enter New Application<br>Edit Application<br>Biennial Update | Confirmation<br>You have successfully applied for the Biennial Update.<br>Your Application Number for COUNTRY XXXXX is YYYY-UNIQUE_NUMBER.<br>Please keep the Application number for your records. Please refer to the help section for more details. |            | 08       |
|                                                                          |                                                                                                    |            | "        |